## **Computer + Internet**

## **Shortcuts Windows 10**

## Für **Einstellungen**

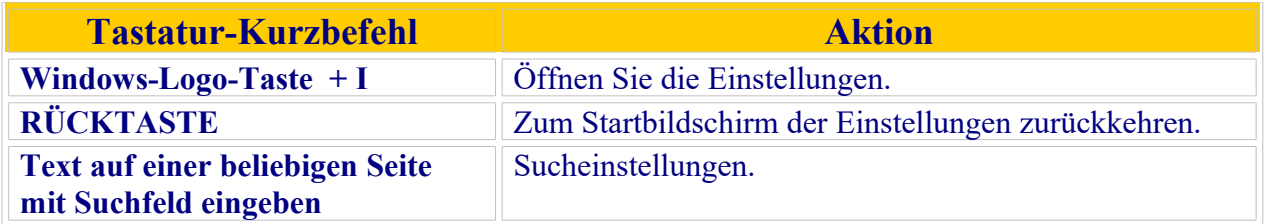

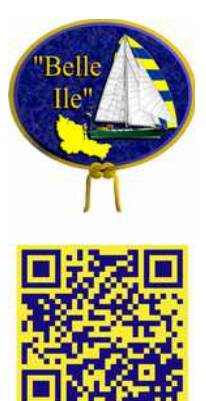